# **LogicSystemAssignment1 A simple CAD tool based on K-map**

*Due date:2019/04/1*2

# **1. Description**

In this homework you will write a program to implement a  $(2^{\sim}4$ -Variable) K-Map simplification process.

The prime implicants and the essential prime implicants of the K-map should be indicated, too.

Finally, your program should show the Minimum SOP (Sum of Product).

# **2. Requirement**

#### **[1] Read the input file**

Your program will read the input file for the *minterm* information and *don't care term* information:

*Eg. F(A, B, C, D) = Σm(0,1,5,11,15) + Σ d(4,6,10,14)*

The format of the information are followed by [File Specification.](#page-1-0)

#### **[2] Initialize the terms in the K-map**

You can create one two-dimensional arrays to allocate all the 1, 0, and X (don't care) terms of K-map.

The K-map format is followed by [K-map format and index](#page-2-0)

*Eg. The left-hand diagram, the decimal notation of K Map may be the order of your arrays. Right-hand diagram shows the K Map which is initialized.*

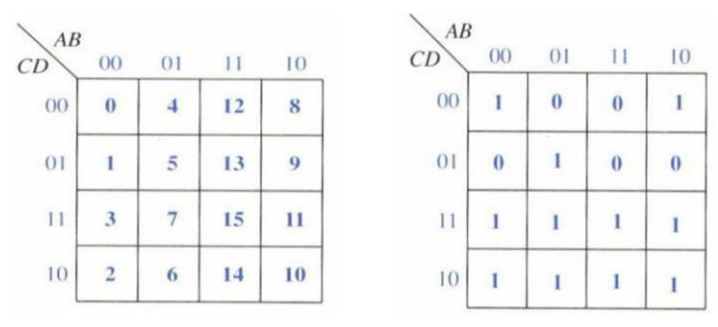

# **[3] Write the output file**

When the program starts execution, print the initial contents of K-Map at first. After finishing the simplification, print the prime implicants, the essential prime implicants. Eventually, you should use Boolean algebra to show the Minimum SOP as your solution.

# <span id="page-1-0"></span>**3. Input/Output Specification**

#### **[1] File Specification**

You can finish your program in C, C++, Java, Scala, Python, Matlab, or any other program language.

Your program should be compiled as an executable file. (Need to tell TA what OS you use.)

Your program should *read input file*, and put these terms into K-map. After program execution, *output file should be created* to dump the information for the simplification results.

#### **The following is the input/output format example:**

*(Change the format of input/output is not allowed)*

⚫ *Input filename: input.txt*

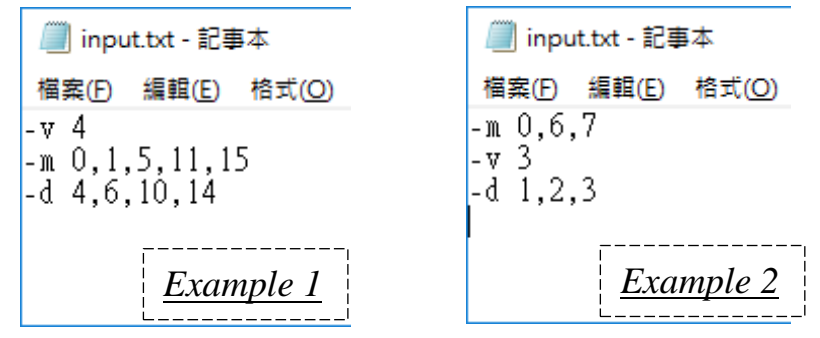

Three flags in the input file, the order may be changed by user. *-v [number]* 

Variable number, Range: 2~4

*-m [index, index…]*

Minterm value index, Range:  $0 \sim 2^{N-1}$ , N = Variable number,

(The existed index stands for value 1)

*-d [index, index…]*

Don't care index, Range:  $0 \sim 2^N - 1$ , N = Variable number,

(The existed index stands for value X)

# ⚫ *Output filename: output.txt*

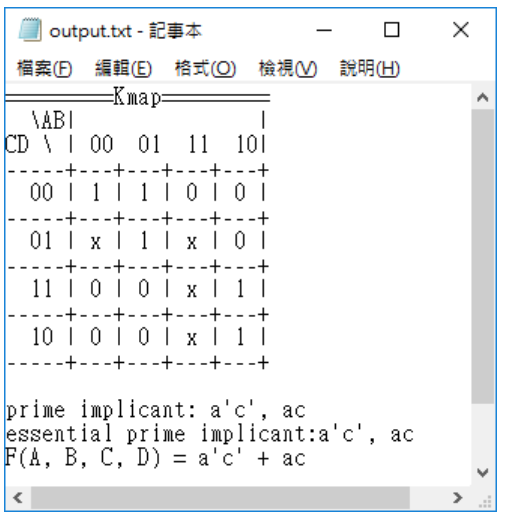

Your program should create the file like this.

## <span id="page-2-0"></span>**[2] K-map format and index**

#### *You can't change the format of K-map output.*

#### *4-variable*

Output format: Index:

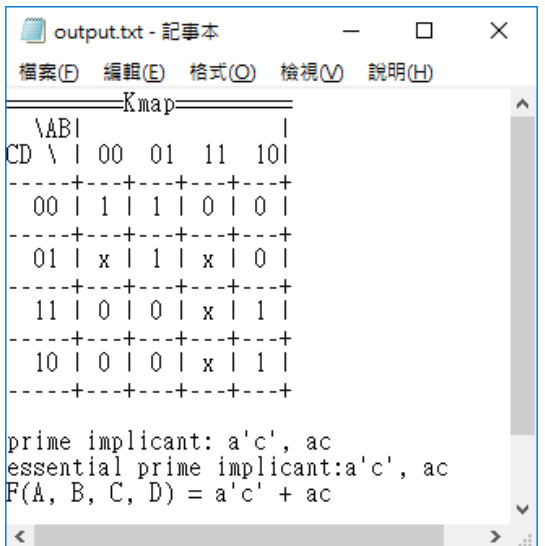

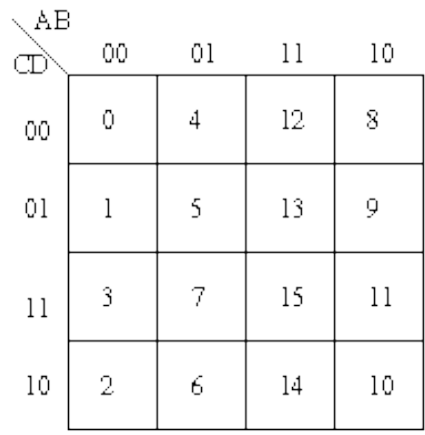

# *3-variable*

#### Output format: Index:

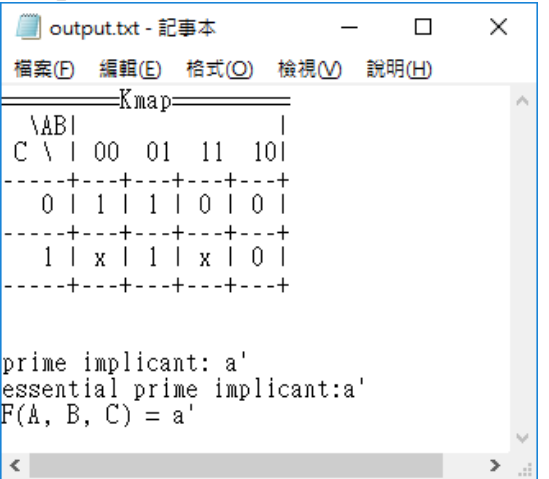

# *2-variable*

Output format:

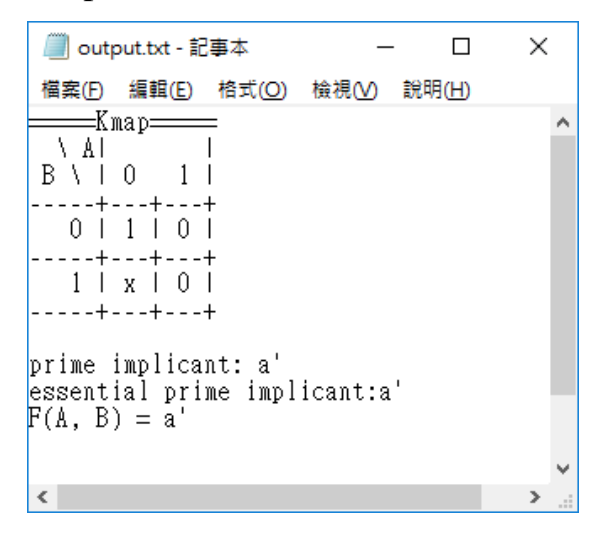

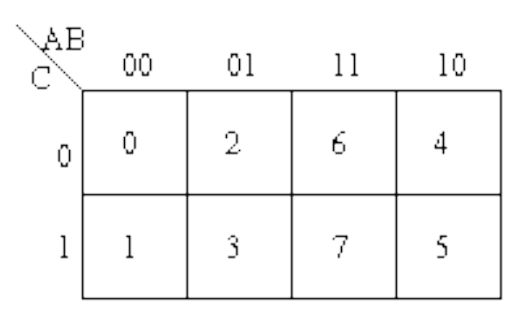

#### Index:

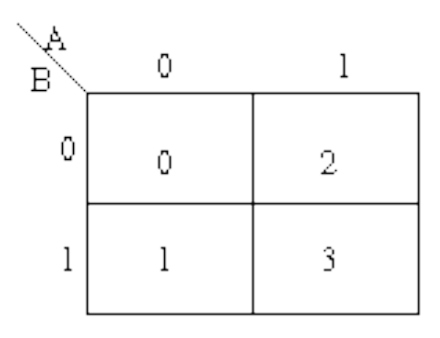

# **4. Hint**

You can reference the flow chart below to design your program.

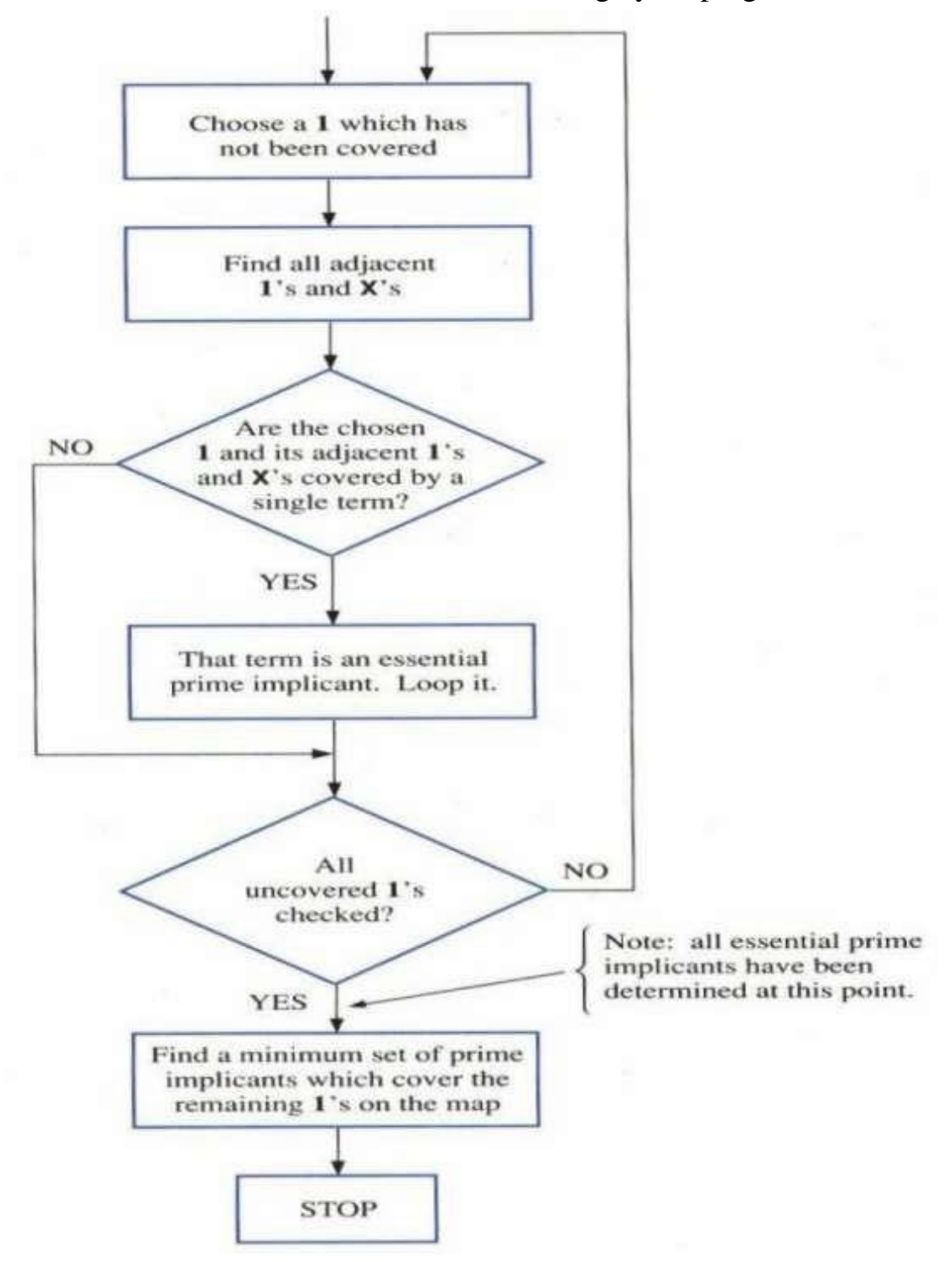